- (a) Ergebnisraum
	- Mächtigkeit des Ergebnisraumes
- (b) Ereignisraum
	- Elementarereignisse
	- sicheres Ereignis
	- $\bullet$  unmögliches Ereignis
	- Gegenereignis

## 15. Juli 2012

## Lösung

— — —

- (a) <u>Alle</u> möglichen Ergebnisse werden zu einer Menge Ω (genannt Ergebnisraum) zusammengefasst, z.B. Ω =  ${1, 2, 3}$ 
	- Die Anzahl der Elemente  $|\Omega|$  heißt Mächtigkeit des Ergebnisraumes.
- (b) Der Ereignisraum ist die Menge aller Teilmengen des Ergebnisraumes:

$$
{0, {1}, {2}, {3}, {1, 2}, {1, 3}, {2, 3}, \underbrace{{1, 2, 3}}_{\Omega}}
$$

- Elementarereignisse:  $\omega_1 = \{1\}, \omega_2 = \{2\}, \omega_3 = \{3\}$
- sicheres Ereignisse:  $Ω$
- unmögliches Ereignisse: Ø
- Gegenereignis  $\overline{E}$  zu einem Ereignis E:  $E = \{3\} \Rightarrow \overline{E} := \Omega \setminus E = \{1, 2\}$

2. Erkläre an einem Beispiel mit zwei Ereignissen  $A$ und B die mengenalgebraischen Begriffe

- (a) A oder B.
- (b) Mindestens eines der Ereignisse A oder B.
- (c) Weder A noch B.
- (d) Entweder A oder B.

Lösung  $\Omega = \{1, 2, 3, 4\}, A = \{2, 3\}, B = \{2, 4\}.$ (a)  $A \cong$ ... ... ... ...  $\frac{\nu}{\cdot}$ ... ... ... ...  $\pm$ <u>..</u> ... ... ... ... ... ... B B A  $A \otimes \blacksquare$  Ω  $A \cup B = \{2,3,4\}$ (b)  $A \cong$ ... ... ... ... ...  $\frac{\nu}{\cdot}$ ... ... ... ...  $\pm$ <u>..</u> ... ... ... ... ... ... ... B B A  $A \otimes \blacksquare$  Ω  $A \cup B = \{2, 3, 4\}$ (c) ... ... ... ... ... ... B B A  $A \rightharpoonup$  Ω  $\overline{A} \cap \overline{B} = \overline{A \cup B} = \{1\}$ (d)  $A \Box$ ... ... ...  $\pm$ ... ... ... ... ... ... ... ... B B A  $A \otimes \blacksquare$  Ω  $(\overline{A} \cap B) \cup (A \cap \overline{B}) = \{3, 4\}$ 

- 3.(a) Was versteht man unter der relativen Häufigkeit eines Ereignisses  $A$ ?
	- (b) Welche Eigenschaften besitzt die relative Häufigkeit (wenn man sie als Funktion betrachtet)? Beispiele!
	- (c) Welche Eigenschaften besitzt das Wahrscheinlichkeitsmaß P über einem Ergebnisraum  $\Omega$ ? Beispiele!

## Lösung

— — —

- (a) Tritt ein Ereignis A bei n Versuchen genau k-mal ein, so heißt  $h_n(A) := \frac{k}{n}$  die relative Häufigkeit von A in dieser Versuchsfolge.
- (b)  $0 \leq h_n(A) \leq 1$ ,  $h_n(\emptyset) = 0$  und  $h_n(\Omega) = 1$ .
	- Die relative Häufigkeit  $h_n(A)$  eines möglichen Ereignisses A ist gleich der Summe der rel. Häufigkeiten der zugehörigen Elementarereignisse  $\omega$ .
	- $h_n(A \cup B) = h_n(A) + h_n(B) h_n(A \cap B)$
	- Für disjunkte Ereignisse  $A$  und  $B$  gilt  $h_n(A \cup B) = h_n(A) + h_n(B)$
	- $h_n(\overline{A}) = 1 h_n(A)$
- (c) Die gleichen wie die relative Häufigkeit. Ersetze also in der Lösung von Teilaufgabe (b) jedes  $h_n$  durch P.

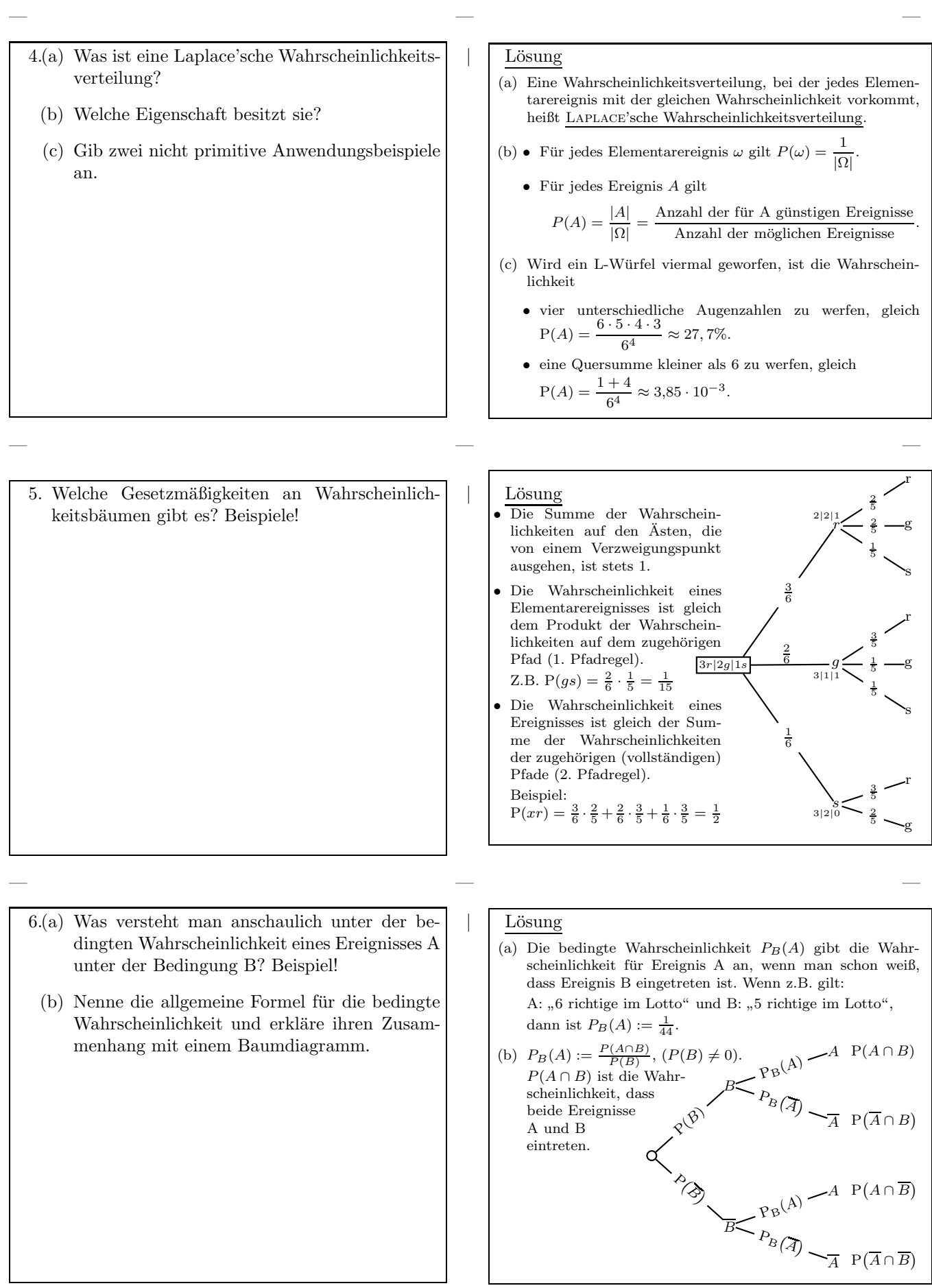

- 7.(a) Wann heißen zwei Ereignisse A und B stochastisch unabhängig?
	- (b) Wie kann man die Unabhängigkeit am schnellsten überprüfen?
	- (c) Gib je ein Beispiele an, so dass die Ereignisse stochastisch abhängig bzw. unabhängig sind.

Lösung

— — —

(a) Zwei Ereignisse A und B in  $\Omega$  heißen (stochastisch) unabhängig, wenn

 $P(A) \cdot P(B) = P(A \cap B).$ 

- (b) Die Vierfelder-Tafel muss eine Multiplikationstafel sein, d.h. die Wahrscheinlichkeit, die in einem (und damit jedem) der vier inneren Feldern steht, ist gleich dem Produkt der dazugehörigen Randwahrscheinlichkeiten.
- (c) Doppelter Würfelwurf  $A_i$ : 6 bei Wurf Nummer i, B : Augensumme 12
	- unabhängig:  $A_1$  und  $A_2$
	- abhängig:  $A_1$  und  $B$

- 8.(a) Erkläre an einem Beispiel, wie man den Erwartungswert, die Varianz (letztere auf zwei Arten) und die Standdardabweichung berechnen kann.
	- (b) Wie kann man den Erwartungswert geometrisch darstellen?
	- $(c)$  Welche Information über eine Zufallsgröße gibt die Varianz?
- Lösung (a)  $x = -4 = 0 = 2 = 3$  $W(x)$  0, 1 0, 1 0 0, 8  $\mathcal{E}X = \mu = -4 \cdot 0, 1 + 0 + 0 + 3 \cdot 0, 8 = 2$  $\text{Var}(X) = \mathcal{E}(X - \mu)^2$  $\text{Var}(X) = 36 \cdot 0, 1 + 4 \cdot 0, 1 + 0 + 1 \cdot 0, 8 = 4, 8$  $\sigma X$  $\sqrt{\text{Var}(X)} \approx 2,19.$
- (b) Im Histogramm ist der Erwartungswert die zur y-Achse parallele Schwerlinie der Verteilung.
- (c) Die Varianz gibt die Streuung einer Zufallsgröße an. Je mehr "Gewicht" weit vom Erwartungswert entfernt ist, desto größer ist die Varianz der Zufallsverteilung.

- 9.(a) Was ist ein Bernoulli-Experiment?
	- (b) Was ist eine Bernoulli-Kette?
	- (c) Gib ein Beispiel fur eine Bernoulli-Kette, das ¨ kein Urnenexperiment ist, und benenne die auftretenden mathematischen Größen.
	- (d) Beschreibe das Beispiel aus 9c als Urnenexperiment.
	- (e) Wandle das Beispiel aus 9d so ab, dass es kein Bernoulli-Experiment ist.

## Lösung

— — —

- (a) Ein Bernoulli-Experiment ist ein Zufallsexperiment, das genau zwei verschiedene Ausgänge besitzt (z.B. T-N, 1-0, z-w). Die Wahrscheinlichkeit für T sei p.
- (b) Eine Bernoulli-Kette der Länge n ist das n-malige Ausfuhren eines bestimmten Bernoulli-Experiments. ¨
- (c) 7-maliges Werfen eines Laplace-Würfels. BG: Folge der Ereignisse 6 $\overline{6}$ ; Treffer: 6,  $n = 7, p = \frac{1}{6}$
- (d) Urne mit 6 Kugeln  $(1, \ldots, 6)$ , 7-maliges ziehen einer Kugel mit Zurücklegen.
- (e) Ziehen einer Kugel ohne Zurücklegen.

— — —

- $10.(a)$  Wie berechnet man die Wahrscheinlichkeit für das Auftreten von k Treffern in einer Bernoulli-Kette?
	- (b) Wie kann man das kurz ausdrücken?
	- (c) Wie findet man häufig auftretende Werte für B-verteilte Zufallsgrößen?
	- (d) Wie berechnet man den Erwartungswert und die Varianz einer Binomialverteilung?
	- (e) Wie bestimmt man  $P(X \le k)$ ,  $P(X \ge k)$ ,  $P(a \le X \le b)$  bei binomial verteilten Zufallsgrößen?

Lösung

— — —

— — —

— — —

(a) 
$$
P(X = k) = {n \choose k} p^k \cdot q^{n-k}, \quad q = 1 - p.
$$

- (b) Man sagt, die Wahrscheinlichkeit einer Bernoulli-Kette ist binomial verteilt und schreibt  $P(X = k) = B(n; p; k).$
- (c) im Tafelwerk
- (d) EX=np;  $Var(X)$ =npq;
- (e) Mit der Spalte fur die kumulative Binomialverteilung des ¨ Tafelwerkes  $P(X \le k) = F(n; p; k)$

```
P(X \ge k)=1-F(n; p; k-1)P(a \le X \le b) = F(n; p; b) - F(n; p; a - 1)
```
11. Erkläre an einem Beispiel die Begriffe

- Alternativ-Test,
- Entscheidungsregel,
- Fehlerwahrscheinlichkeit.

Lösung Gegeben sind zwei Güteklassen für Glühbirnen. Alternativen: A:  $p=0.90$ ; B:  $p=0.70$ . Eine Stichprobe der Länge 20 soll Aufschluss geben, um welche Guteklasse es sich bei ¨ einer Lieferung handelt. Festlegung der Entscheidungsregel: Falls  $X \geq 17:$ <br> $X \leq 16:$  Entscheidung  $\begin{cases} \text{für A} \\ \text{für B} \end{cases}$ für B . Zufallsbedingt könnte die Stichprobe aber nicht repräsentativ für eine der Alternativen ausfallen. So erhält man die Fehlerwahrscheinlichkeiten  $P(F_A)$  und  $P(F_B)$  dafür, dass man fälschlicherweise aufgrund der Stichprobe an die falsche Alternative glaubt.

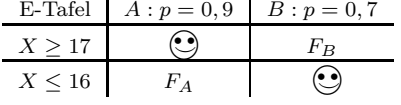

 $P(F_A) = P_{0,9}(X \le 16) = {$  wenn B-Exp., TW} = 13,4%  $P(F_B) = P_{0,7}(X \ge 17) = {$  wenn B-Exp., TW $= 10,7\%$ 

12. Erkläre an einem Beispiel, wie man bei einem Hypothesentest eine Entscheidungsregel zu einem vorgegebenen Signifikanzniveau bestimmt.

 $L$ ösung Eine Firma behauptet, dass mehr als  $90\%$  der produzierten Bauteile funktionieren. Es soll eine Entscheidungsregel gefunden werden, die die Nullhypothese  $H_0: p \leq 90\%$  auf einem Signifikanzniveau von 5% bei einem Stichprobenumfang von 200 Teilen testet.

| E-Tafel                                                        | $H_0: p \leq 0, 9$                          | $H_0: p > 0, 9$ |
|----------------------------------------------------------------|---------------------------------------------|-----------------|
| $X \leq k$                                                     | ②                                           | $F_{II}$        |
| $X \geq k+1$                                                   | $F_I$                                       | ③               |
| $P(F_I) = 1 - P(X \leq k) = 1 - P_{0,9}(X \geq k) \leq 0, 05.$ |                                             |                 |
| Ans dem Tafelwerk erhält man k=187.                            |                                             |                 |
| Also gilt                                                      | Annahmebereich: $A = \{0, 1, \ldots, 187\}$ |                 |
| Ablehnungsbereich: $\overline{A} = \{188, 189, \ldots, 200\}$  |                                             |                 |